## **Zonal Education Office, Vadamaradchy**

### **Third Term Examination 2019**

## **Information Communication Technologhy**

# **Grade – 8 Schemes**

#### Part I

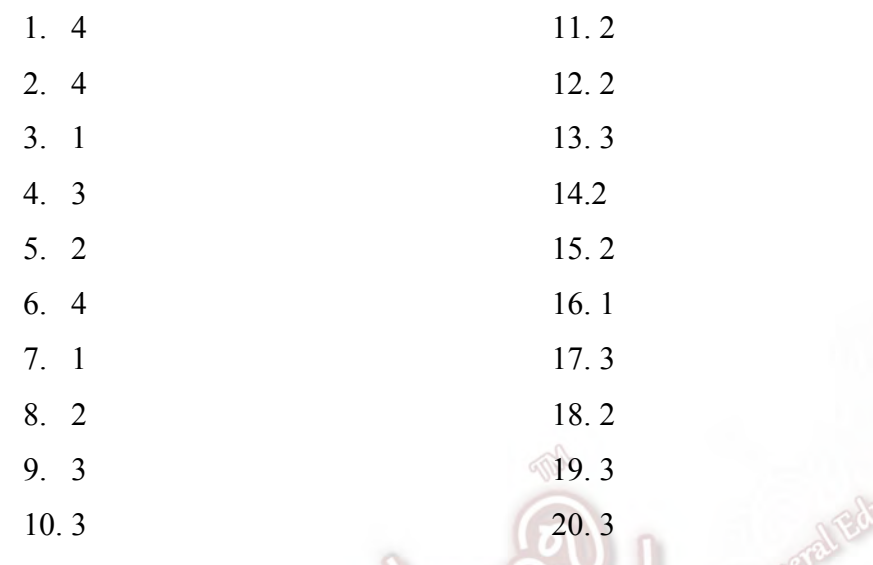

 $(20 \times 2 = 40$  Marks)

#### **Part II**

#### 1.

- i) Input c Processing b Output a
- ii) a)  $42$  b)  $6^{60}$  14
- iii) a)  $110111_2$  b)  $10011100_2$
- iv) File name my presentation, file extension .ppt
- v)  $1 -$ Micro USB,  $2 -$ Parallel,  $3 RJ45$ ,  $4 USB$
- vi) Column 2, Row 3, Cell 6
- vii)Sequence, Selection, Repetition

### viii) Smart phone, smart TV, Smart watch, laptop

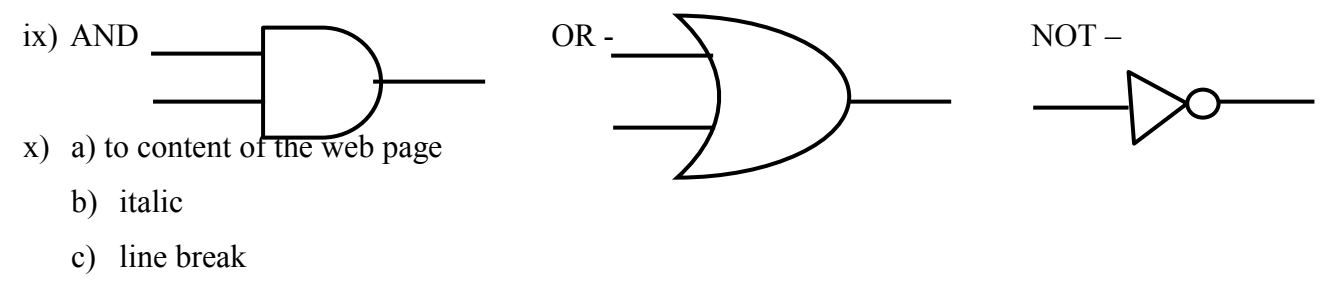

d) bold

2.

i) to save a document, To open a document, Formatting, Spelling and Grammar check, to preview document before printing

 $(4x11/2 = 6$  Marks)

ii)  $A - 13$ ,  $B - 1$ ,  $C - 11$ ,  $D - 3$ ,  $E - 5$ ,  $F - 7$ ,  $G - 2$ 

 $(7x2 = 14 Marks)$ 

### 3.

i)  $a - Width, b - yes, c - no, d - end$ 

 $(4x21/2 = 10$  marks)

ii) 1 – Enter the Length, 2 – Enter the Width, 3 – Width, 4 – Display it is a square, 5 – Display it is a Rectangle

(5x2 = 10 Marks)

#### 4.

i) Notepad, Word press, Bluefish, Eclipse

 $(4x11/2 = 6$  Marks)

ii)  $1 - H2$ ,  $2 - P$ ,  $3 - UL$ ,  $4 - img$  src,  $5 - I$ ,  $6 - a$  href

 $(7x2 = 14 Marks)$